**ماهنامه علمی پژوهشی** 

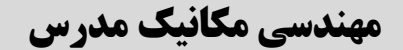

**mme.modares.ac.ir**

# **شکل با استفاده از روش طراحی آیرودینامیکی شبه سهبعدي مجراي ورودي هواي S طراحی معکوس**

مهدی **نیلی احمدآبادی'<sup>\*</sup>، محسن محمدی'، و فرهاد قدک<sup>۳</sup>** 

استادیار، مهندسی مکانیک، دانشگاه صنعتی اصفهان، اصفهان - 1 کارشناس ارشد، مهندسی مکانیک، دانشگاه صنعتی شریف، تهران - 2 ۳– دانشیار، مهندسی هوافضا، دانشگاه جامع امام حسین (ع)، تهران \* اصفهان، صندوق پستی m.nili@cc.iut.ac.ir ۸۴۱۵۶۸۳۱۱۱

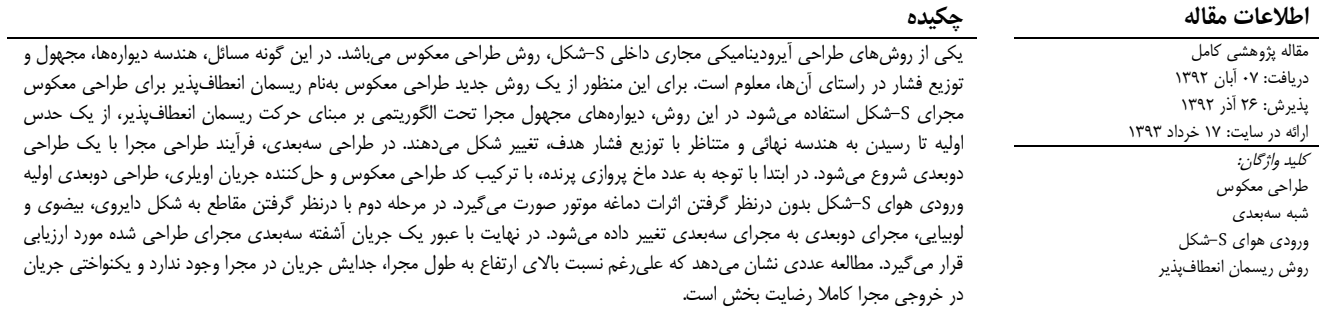

## **Quasi - Three -Dimensional aerodynamic design of S -shaped air intake using inverse design method**

#### **Mahdi Nili Ahmadabadi1\*, Mohsen Mohammadi <sup>2</sup>, Farhad Ghadak 3**

1 - Department of Mechanical Engineering, Isfahan University of Technology, Isfahan, Iran.

2 - Department of Mechanical Engineering, Sharif University of Technology, Tehran, Iran.

3 - Department of Aerospace Engineering, Imam Hossien University, Tehran, Iran.

\*P.O.B. 8415683111 Isfahan, m.nili@cc.iut.ac.ir

#### **ARTICLE INFORMATION ABSTRACT**

Original Research Paper Received 29 October 2013 Accepted 17 December 2013 Available Online 07 June 2014

*Keywords:* Inverse Design Quasi -Three -Dimensional S -Shaped Air Intake Flexible String Method

Inverse design is one of the design methods of aerodynamic ducts such as S -duct intakes. In these problems, the geometry of the duct is unknown but the pressure distributions along the walls are given. In this paper, a new inverse design method called "flexible string method" is introduced. In this method, the duct walls are modified from initial guess to final shape based on the flexible string movement algorithm according to pressure distribution. In 3D design, the duct design process starts with a 2D one. At first step, a 2D Jet-Engine S-shaped air intake considering flight mach number is designed using the inverse design method based on an Euler flow solver (with no considering the jet nose engine effects). At the second step with considering duct sections like circle, ellipse and bean the 2D duct is modified to obtain the 3D duct. Finally, it is validated by analyzing the duct flow in 3D turbulent regime. The numerical studies show in spite of severe height change with respect to duct length, there is no separation in the duct and the uniformity of flow at the duct exit is completely satisfactory.

میشود. بههمین دلیل، در فرایند طراحی مجراي ورودي هواي موتورهاي جت بایستی مواردي مانند مقدار جریان هواي لازم براي موتور در محدوده پروازی، کمینه کردن بهم ریختگی جریان در ورودی کمپرسور و بازیافت فشار<br>بیشینه مد نظر قرار گیرد. تین و همکارانش[۱] طراحی یک مجرای ورودی هوای S-شکل برای هواپیماي بوئینگ 727 را انجام دادند. در این تحقیق براي انجام طراحی، از

امروزه با افزایش نیازمنديهاي نظامی، استفاده از مجاري ورودي هوا با راندمان بالا در هواپیماها مورد توجه قرار گرفته است. این مسأله از آن جهت اهمیت دارد که توزیع یکنواخت جریان تراکمپذیر مادون صوت در ورودي کمپرسور و یا خروجی مجراي ورودي هوا تأثیر مستقیم بر عملکرد موتور داشته و جدایش جریان موجب کاهش فشار بازیافت و نیروي پیشرانش موتور

#### **Please cite this article using:**

**براي ارجاع به این مقاله از عبارت ذیل استفاده نمایید:**

**- مقدمه 1**

M. Nili Ahmadabadi, M. Mohammadi, F. Ghadak, Quasi-Three-Dimensional aerodynamic design of S-shaped air intake using inverse design method, *Modares Mechanical Engineering*, Vol. 14, No. 4, pp. 189 -199, 2014 (In Persian)

یک کد تحلیل دوبعدي جریان پتانسیل براي بیرون لایه مرزي و یک کد حل لایه مزري و کوپل کردن آنها استفاده شد. استفاده از تولید کننده گردابه در دیواره پایینی مجرا تاثیر نسبتا زیادي بر هسته جریان در خروجی داشت و جریان خروجی تا حدي یکنواختتر شد.

لیتل و همکارانش[۲] بهبررسی تجربی جریان در یک مجرای S-شکل در ورودي یک موتور ملخی با سرعت بالا پرداختند. آنها سه شکل مختلف از دیفیوزر S-شکل را بر روي یک موتور تست کردند و با اندازهگیري توزیع فشار کل و استاتیک در خروجی مجرا میزان بههمریختگی 1 جریان خروجی را به- دست آوردند. نتایج نشان داد که افزایش نسبت سطح خروجی به ورودي مجرا از ۱ به ۱/۲۵ باعث افت ۰/۵ درصد بازیابی فشار میشود.

مک دیل و همکارانش[۳] به طراحی تحلیلی نمونهای از مجرای S-شکل براي یک توربوپراپ با درنظر گرفتن مقداري انحراف بهدلیل وجود جعبه دنده پرداختند. آنها براي ارزیابی جریان درون مجراي طراحی شده از روش تجربی استفاده کردند.

وکیلی و همکارانش[۴] بررسی تجربی جریان ثانویه تراکمپذیر را در یک مجراي S-شکل با سطح مقطع دایروي انجام دادند.

ریچرت[۵] تأثیر تولیدکننده گردابه روی جریان داخلی یک مجرای S-شکل را مورد بررسی قرار دادند. نتایج این تحقیق نشان داد، تولید کننده گردابه باعث ازبین رفتن جریان برگشتی داخل مجرای S-شکل میشود و<br>جریان در خروجی تا حد زیادی یکنواختتر میگردد.

ریچرت و همکارانش[۶] سعی کردند با کاهش جریان ثانویه درون مجرا و کنترل آن، عملکرد مجراي S-شکل را بهبود دهند. در این تحقیق، اثر تعداد تولید کننده گردابه و فاصله آنها نیز مورد بررسی قرار گرفت. در نهایت این نتیجه حاصل شد که با نصب تولید کننده گردابه در جهت کاهش جریان ثانویه، عملکرد مجراي S-شکل بهطور قابل توجهی بهبود مییابد.

لی و همکارانش[۷] به بهینهسازی آیرودینامیکی یک نمونه مجرای S-شکل بهروش عددي پرداختند. در این تحقیق از یک کد حل معادلات ناویراستوکس همراه با مدل توربولانسی دو معادلهاي جهت حل جریان استفاده شد. در نهایت یک مجراي S-شکل بهینهسازي آیرودینامیکی شد و جریان برگشتی درون آن تا حد زیادي ازبین رفت و کانتور فشار کل در خروجی یکنواختتر شد.

وینگ و همکارانش[۸] به کنترل چرخش جریان در یک مجرای S-شکل با مقطع مستطیلی براي بهبود عملکرد آن در زاویه حمله زیاد پرداختند. آنها از پره با زاویه متغیر داخل خم اول مجرا و لبه متحرك در ورودي براي کنترل چرخش جریان استفاده کردند و تستهاي آیرودینامیکی مربوطه را در یک تونل باد مادون صوت انجام دادند.

مایر و همکارانش[۹] در زمینه طراحی دیفیوزر زیر صوت طراحیهایی انجام دادهاند. در واقع هدف از این طراحی کاهش وزن پرنده بود که در آن سعی شد که به جاي یک دیفیوزر بلند، یک دیفیوزر منحنی شکل و با طول کوتاهتر طراحی شود تا وزن پرنده کمتر گردد.

لوپس و همکارانش[۱۰] تحلیل عددی جریان درون یک مجرای S-شکل را با استفاده از روش شبیهسازي گردابههاي بزرگ انجام دادند. در این کار عددي، تاثیر شبکه و نحوه شبکهبندي مورد توجه قرار گرفت و در نهایت، این نتیجه حاصل شد که چگونگی شبکهبندي در نزدیکی مکانی که انحناي منحنی در آن تغییر میکند بسیار مهم میباشد.

پرادیپ و همکارانش[۱۱] سعی کردند تا با تولید گردابه، به کنترل

جریان ثانویه بهروش تجربی بپردازند و با این روش عملکرد مجراي S-شکل با مقطع دایروي را بهبود بخشند. در این تحقیق، سعی شد تا جریان خروجی از مجرا حالت یکنواختتري داشته و همچنین بازیافت فشار بیشتري حاصل شود. همچنین میزان دبی جرمی جت در حدود 10 درصد دبی جرمی جریان اصلی درنظر گرفته شد و با استفاده از جت تولید کننده گردابه، جریان خروجی یکنواختتر و همچنین بازیافت فشار کل بهتري حاصل شد. با استفاده از روش تولیدکننده گردابه، در حدود 20 درصد از افت فشار کل از بین رفت و ضخامت لایه مرزي در خروجی مجرا و در دیواره داخلی در حدود 40 درصد و در دیواره خارجی در حدود 10 درصد کاهش یافت. شدت توربولانس جریان خروجی نیز در این تحقیق با استفاده از جت تولیدکننده گردابه تا حدود 30 درصد کمتر شد.

مولر[۱۲] بهبررسی عددی و تجربی جریان در مجرای S-شکل M2129 پرداخت. در این تحقیق، کد WIND-US جهت تحلیل عددی و دو نوع شبکه سازمان یافته و بیسازمان مورد استفاده قرار گرفت. آنها سعی کردند تا اثر تیغههاي درون مجرا بر ناحیه جدایش جریان را مورد بررسی قرار دهند. زمانی که درون مجرا هیچ تیغهاي وجود نداشت ناحیه جریان برگشتی بزرگی درون مجرا هم در تحلیل عددي و هم در بررسی تجربی وجود داشت. اما زمانی که از تیغههایی درون مجرا استفاده شد، این ناحیه برگشتی از بین رفت و لایه مرزي تا حد زیادي چسبیده به دیوار باقی ماند و افت فشار کل نیز کاهش یافت.

جریان درون مجاري ورودي S-شکل میتواند دچار جدایش شود. یکی از راههاي کنترل جریان درون مجاري S-شکل ایجاد گردابه در ورودي میباشد. با ایجاد گردابه در ورودي و کنترل آن سعی میشود تا درون مجراي S-شکل هیچ جدایش جریان ایجاد نشود. در این زمینه فعالیتهایی توسط آدام جایریسک[۱۳] انجام شد. در واقع در این کار با ایجاد ورتکس در ورودی، جدایش جریان بهوجود آمده در داخل مجراي S-شکل بهطور کامل از بین رفت.

کیرک و همکارانش[۱۴] بهبررسی عددی و تجربی جریان در یک مجرا داراي پیچش شبیه مجراي S-شکل پرداختند. در این تحقیق براي بررسی عددي از کد تجاري فلوئنت و یک کد توسعه یافته D3UNS استفاده شد. نتايج نشان داد که کد UNS3D نسبت به کد تجاری فلوئنت از دقت بیشتری<br>جهت شبیهسازی میدان جریان در نزدیکی نقطه جدایش برخوردار میباشد.

بررسی اثر سطح مقطع خروجی به ورودي یک مجراي S-شکل با استفاده از یک کد عددي با روش شبیهسازي گردابههاي بزرگ توسط عبدالطیف و همکارانش[۵] | انجام شد. نتایجی که در این تحقیق بهدست آمد این بود که براي مجاري S-شکل با خط مرکزي یکسان، با تغییر سطح مقطع و افزایش آن، ناحیه جدایش جریان بهسمت ورودي مجرا حرکت میکند. زمانی که نسبت سطح خروجی به ورودی برابر یک و زاویه پیچش در مجرا ۳۰/۳۰ باشد، درون مجرا هیچ جریان برگشتی بهوجود نمیآید. با افزایش نسبت سطح، ناحیه جدایش جریان (جریان برگشتی) درون مجرا ایجاد میشود. در یک مجرای S–شکل با زوایه پیچش ۳۰/۳۰ با افزایش نسبت سطح بیبعد از ۱ تا ۱/۹، مقدار بازیافت فشار از ۱۹ درصد به ۴۱ درصد افزایش مییابد. بالا رفتن نسبت سطح بیبعد از ۱/۵۱ تا ۱/۹ سبب میشود تا نوسانات جریان زیاد شده و تاثیر زیادي روي بازیافت فشار نداشته باشد.

ژانگ و همکارانش[۱۶] طراحی چند رشتهای یک مجرای S-شکل را بررسی کردند. در این تحقیق، به استراتژي که طی آن بتوان به یک روش طراحی ترکیبی و چند رشتهاي بهمنظور دستیابی به یک طراحی بهینه از

1- Distortion

دیدگاه آیرودینامیکی و الکترومغناطیسی پرداخته شد.

ژیراسک[۱۷] برای بهینهسازی وکنترل جریان هوای مجرای دیفیوزر S-شکل تولید کننده گردابه را طراحی کرد. وي با استفاده از تولید گردابه توانست جریان را کنترل کند و جدایش درون آن را از بین ببرد.

جانسون و همکارانش[۱۸] به تحلیل عددی جریان درون یک مجرای S-شکل همراه با مکش لایه مرزي پرداختند. در این تحقیق اثر مکش لایه مرزي شبیهسازي عددي شده و جهت اعتبارسنجی روش عددي، نتایج حاصل از تحلیل عددي با نتایج آزمایشگاهی مقایسه شد. این امر نشان از دقت خوب روش عددي داشت.

19] اثرات چرخش جریان را داخل یک دیفیوزر S-شکل پاشا و همکاران[ با نسبت سطح ۱/۹ و زاویه دوران مجرا ۲۲/۵-۲۲/۵ بهصورت عددی مورد بررسی قرار دادند. نتایج عددي آنها نشان داد که چرخش ساعتگرد جریان یکنواختی سرعت خروجی را افزایش میدهد.

ضیائی راد و همکاران[۲۰] با روش طراحی معکوس، دیفیوزر مادون صوت با دیوارهاي انعطافپذیر را با استفاده از الگوریتم ژنتیک بهینه کردند. ابتدا، رفتار جریان تراکمپذیر در دیفیوزر مادون صوت بهطور عددي با روش تقسیم شار محاسبه شد. سپس، یک روش تکراري با حلکننده مسئله آیروالاستیک حالت دائم دیفیوزر با دیوار انعطافپذیر، کوپل شد.

در داخل ایران نیز فعالیتهایی در این زمینه انجام شده است که میتوان به کار آقای بیاتی و همکارانش[۲۱] اشاره کرد. در این تحقیق با استفاده از روابط تحليلي حاكم بر ورودىها و لحاظ كردن محدوديتهاى هندسي، طراحي با نتایج محاسبات دستی مقایسه گشت. پس از طراحی خط متوسط جریان و آیرودینامیکی ورودی هوای S-شکل یک پرنده بدون سرنشین جت انجام شد و ابعاد داکت، با استفاده از دینامیک سیالات عددي، با لحاظ کردن حداکثر بودن بازیافت فشار ورودی و حداقل بودن آشفتگی، بهینهسازیهایی در هندسه آن اعمال شد. بهبود شدت آشفتگی، کم شدن اغتشاشات جریان و افزایش بازیافت فشار از نتایج بهینهسازي در این ورودي هوا بوده است. انجام موفقیتآمیز تستهای زمینی و هوايی، کيفيت عملکرد ورودی هوای بهينه شده را مورد تایید قرار داد.

بررسی عددي جریان در مجراي S-شکل یک پرنده توسط قاسم بهفرشاد و همکارانش[۲۲] انجام شد. در این تحقیق، هدف تعیین بهترین هندسه مجراي S-شکل بهمنظور دستیابی به کمترین افت فشار کل میباشد.

در همین سال نیز فعالیتی دیگر توسط آقاي قاسم بهفرشاد و همکارانش[۲۳] در زمینه کاهش جریان برگشتی و کاهش افت فشار کل در داکتهاي S-شکل انجام شد. در این تحقیق، بهبررسی اثرات صفحات گردابهساز و همچنین دمش در لایه مرزي پرداخته شد. در نهایت این نتیجه بهدست آمد که هر دو روش (صفحات گردابهساز و دمش لایه مرزی) تاثیر زیادي بر کاهش افت فشار کل نداشته اما در یکنواخت کردن جریان خروجی تاثیر نسبتا زیادي دارد.

در تحقیق حاضر، طراحی شبه سهبعدي ورودي هواي S-شکل یک موتور توربوجت با درنظر گرفتن اثرات دماغه موتور انجام میشود. جهت طراحی از ترکیب یک کد طراحی معکوس تکراري براي اصلاح هندسه و یک کد حل کننده جریان اویلری (جریان ایدهآل) برای تحلیل عددی میدان جریان در هر تغییر شکل استفاده میگردد. در روش طراحی معکوس پیشنهاد شده، دیوارههاي بالایی و پایینی مجرا در حضور دماغه موتور بهصورت دو ریسمان انعطافپذیر با نقطه ابتدایی ثابت درنظر گرفته میشوند. با اعمال اختلاف توزیع فشار هدف و موجود به ریسمان انعطافپذیر، دیوارههاي مجرا تغییر

شکل میدهند تا توزیع فشار موجود به توزیع فشار هدف برسد و حرکت ریسمان متوقف شود. در هر مرحله تغییر شکل، تولید شبکه سازمان یافته و حل عددي مجرا توسط کد اویلري جهت دستیابی به توزیع فشار موجود روي دیوارهها انجام میگیرد. به این ترتیب طراحی بهینه مجرا دوبعدي با انتخاب توزیع فشار هدف مناسب انجام خواهد شد. در مرحله بعد با استفاده از مجرا دوبعدي طراحی شده و ثابت نگه داشتن عرض مجرا و سپس تبدیل مقاطع بیضی به مقاطع لوبیایی شکل، مجرا سهبعدي بهدست خواهد آمد. در نهایت، جریان لزج و آشفته داخل مجرا سهبعدي طراحی شده بهصورت عددي مورد تحلیل قرار میگیرد که بیانگر عدم جدایش جریان داخلی و یکنواختی<br>مناسب جریان خروجی مجرا می<sub>ا</sub>باشد.

#### **- مبناي روش مورد استفاده 2**

جریانی دوبعدی مطابق شکل ۱ فرض میشود. اگر ریسمانی کاملاً انعطافپذیر در جریان رها گردد، در ثابت نگه داشته و ریسمان با انتهاي آزاد *b* را در نقطۀ *a* اثر اختلاف فشاري که به دو طرف ریسمان اعمال میشود، این ریسمان بهنحوي تغییر شکل میدهد تا ناگزیر در راستاي خط جریان قرار گیرد، زیرا ریسمان نیز .( *a* منحنی *'b-* مانند خط جریان قادر به عبور دبی از خود نمیباشد (

در روش مورد نظر، دیواره مجهول مجرا بهمانند یک ریسمان انعطافپذیر با نقطۀ ابتدایی ثابت و معین و انتها آزاد، تحت تأثیر اختلاف توزیع فشار مطلوب و توزیع فشار داخل مجرا، تغییر شکل میدهد تا در نهایت با صفر شدن اختلاف فشار، ریسمان شکل متناظر با توزیع فشار مطلوب را بهخود میگیرد. در این روش مانند همه روشهاي تکراري، لازم است میدان جریان داخل مجرا در هر مرحله زمانی حل شود. براي حل عددي میدان جریان از حلکننده اویلري روي شبکه با سازمان استفاده میشود. با توجه به نحوه محاسبه شارها روي سطح حجم کنترل و دقت و همگرایی بالاتر، روش عددي .[24 AUSM براي حل معادلات اویلر درنظر گرفته شده است[

در این پژوهش، هدف طراحی دیفیوزر S شکلی است که جدایش نداشته باشد. از طرفی، در جریان واقعی داخل مجرا، توزیع فشار روی دیوارهها با توزیع فشار لبه لایه مرزي متناظر آنها برابر است. بنابراین هندسهاي که با ترکیب حلکننده اویلري و الگوریتم طراحی معکوس بهدست میآید فقط به اندازه ضخامت جابهجایی لایه مرزي با هندسه واقعی هدف اختلاف خواهد داشت. بنابراین، اگر حلکننده ناویر استوکس با الگوریتم طراحی معکوس ترکیب شود، هندسه واقعی هدف بهدست میآید. اما، با توجه به اینکه در مسائل طراحی معکوس سرعت حل جریان بسیار حائز اهمیت است و از طرف دیگر هدف از حل جریان صرفا محاسبه توزیع فشار روي دیوارهها است، از حلکننده اویلري براي حل جریان در هر اصلاح هندسه استفاده میشود. البته، پس از طراحی معکوس و محاسبه هندسه هدف، جریان لزج داخل مجرا طراحی شده چه در حالت دوبعدي و چه در حالت سهبعدي حل میشود تا از مطلوب بودن جریان داخل مجرا و عدم جدایش اطمینان حاصل شود.

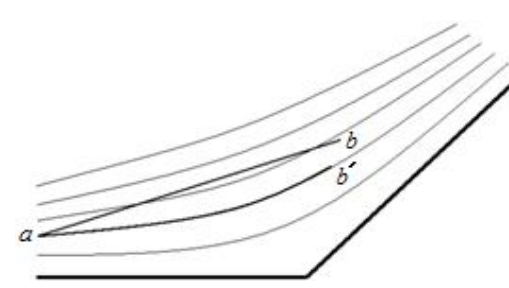

تغییر شکل ریسمان رها شده در یک جریان دوبعدي **شکل 1**

#### **- معادلات حاکم بر الگوریتم طراحی معکوس 3**

براي استخراج معادلات دینامیکی ریسمان میتوان ریسمان را معادل یک عضو درنظر گرفت که این اعضا تغییر طول نمیدهند و هیچ زنجیر با *n* دلخواه *<sup>i</sup>* در شکل 2 نشان داده شده است. هر عضو *<sup>i</sup>* بین دو اتصال *<sup>i</sup>* <sup>و</sup>+1*<sup>i</sup>* گشتاوري در اتصالات بین عضوها نیز وجود ندارد. دیاگرام آزاد یک عضو قرار دارد. با فرض حرکت دوبعدی یا صفحهای زنجیر، برای هر عضو ۳ معادله دینامیکی وجود دارد.

ام: الف) معادله گشتاور حول مرکز جرم عضو*i*

$$
\frac{1}{2}\left(Fx_{i+1} + Fx_i\right)\Delta s_i \sin\theta_i - \frac{1}{2}\left(Fy_{i+1} + Fy_i\right)\Delta s_i \cos\theta_i
$$
\n
$$
= \frac{1}{12}\rho_i\left(\Delta s_i\right)^3 \alpha_i \tag{1}
$$

ب) معادله قانون دوم نیوتن در جه*ت x*:

$$
Fx_{i+1} - Fx_i - p_i \Delta s_i \sin \theta_i = \rho_i \Delta s_i a_{xi}
$$
\n
$$
y \quad \text{if } y \in \mathcal{F}
$$

 $($ ٣  $Fy_{i+1} - Fy_i - p_i \Delta s_i \cos \theta_i = \rho_i \Delta s_i a_{y}$ ریسمان مورد نظر ریسمانی است که در کل فرآیند تغییر شکل ابتداي آن ثابت و انتهاي آن آزاد است. به این ترتیب شرط ابتداي ریسمان شتاب صفر (معادله (۴)) و شرط انتهاي آن نيروي صفر (معادله (۵)) ميباشد.

$$
a_{x1} = 0 \quad a_{y1} = 0
$$

( 5 ) ریسمان انتهاي مرزي شرط : *Fx Fy n n* 1 1 0 , 0 پس از محاسبه شتابهاي زاویهاي، سرعت زاویهاي جدید و تغییر زاویه هر عضو از معادلات (۶) و (۷) محاسبه میشود.

$$
\omega^{t+\Delta t} = \omega^t + \alpha_i \Delta t \tag{8}
$$

$$
\Delta \theta_i = \frac{1}{2} \alpha_i \Delta t^2 + \omega_i \Delta t \tag{V}
$$

براي محاسبه مکان جدید نقاط یا اتصالات از اتصال اول شروع کرده و با اعمال تغییر زاویه به هر عضو، مکان جدید هر اتصال، نسبت به مکان جدید اتصال قبلی بهدست میآید. در مسائل طراحی معکوس لازم است طول افقی یا عمودي مجرا داده شود. در این بررسی طول افقی معلوم فرض میشود .(( 9 ) و ( 8 معادله ( اتصالات بدون تغییر باقی میمانند ( بنابراین مکان *X* فلوچارت روند طراحی معکوس در شکل ۳ نشان داده شده است.

$$
X_{i+1}^{t+\Delta t} = X_i^{t+\Delta t} \tag{A}
$$

$$
Y_{i+1}^{t+\Delta t} = Y_i^{t+\Delta t} + \Delta s_i \sin(\theta_i + \Delta \theta_i)
$$
\n(9)

#### **- همگرایی و اعتبارسنجی روش طراحی معکوس 4**

بهمنظور همگرایی الگوریتم طراحی ریسمان انعطافپذیر، نحوه اعمال اختلاف بین توزیع فشار هدف و توزیع فشار موجود به ریسمان بسیار مهم میباشد. اختلاف توزیع فشار هدف و توزیع فشار موجود که به مرکز هر عضو یا المان وارد می گردد مطابق معادله (۱۰) باید به اتصال بالادست انتقال داده شود.  $p_j = p_i$   $i = j = 1, n+1$  (1 · )  $(1)$ در این رابطه i اندیس عضوها و j اندیس اتصالات میباشد. انتقال فشارها از مرکز عضوها به اتصالات بالادست براي رژیم مادون صوت، باعث میشود که فشار پشت مجرا به نقطه انتهایی ریسمان منتقل شود. از طرف دیگر فشار<br>ورودی برای جریان مادون صوت از توزیع فشار دیواره حذف میشوند.

نکته دیگر که براي همگرایی الگوریتم طراحی معکوس باید به آن توجه شود، شرایط مرزي ورودي و خروجی مجرا میباشد. از آنجا که این روش طراحی معکوس جزء روشهاي تکراري است، لازم است در هر مرحله تغییر

شکل مجرا، جریان داخلی مجرا حل عددي شود. با توجه به پایداري حل از شرط مرزي دبی جرمی در ورود و فشار استاتیک در خروج استفاده میشود. بنابراین در حین اصلاح شکل دیوارهها، فشار انتهایی دیواره ثابت و برابر فشار پشت باقی میماند درحالی که فشار ورودي مجرا از حل عددي جریان داخل مجرا بهدست میآید و همزمان با تغییر شکل دیواره تغییر میکند.

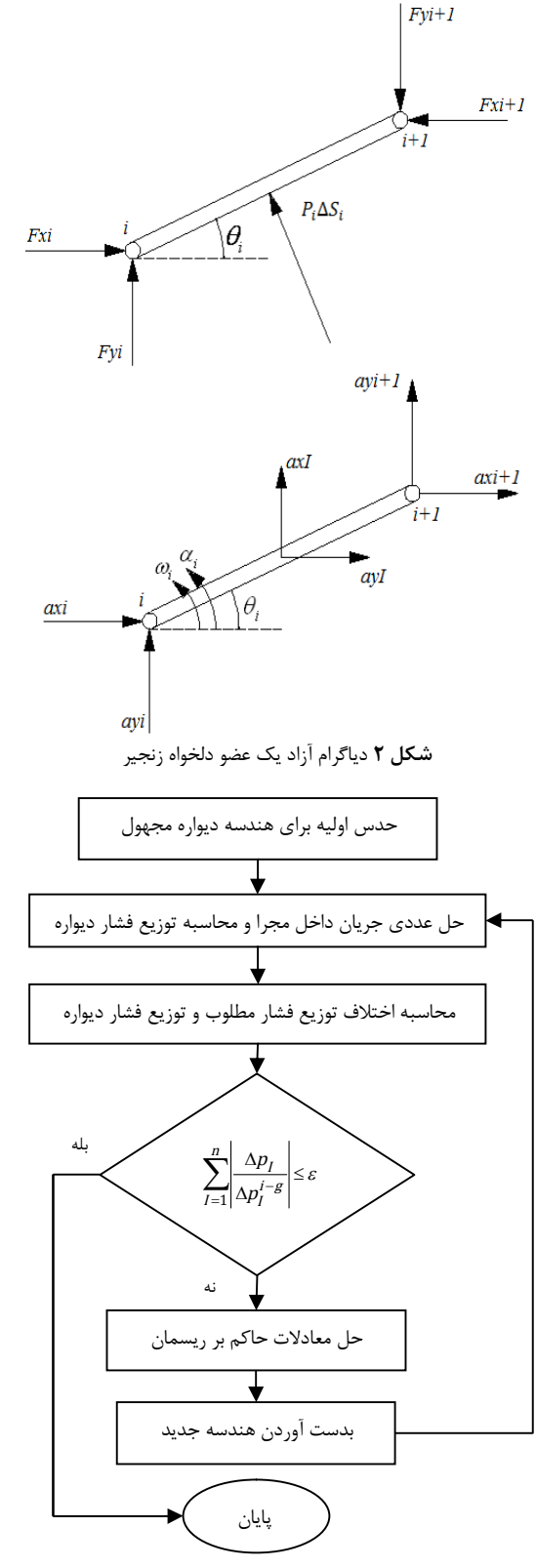

فلوچارت روند طراحی معکوس **شکل 3**

بهعبارت دیگر اختلاف فشار موجود و هدف در ورودي صفر نخواهد بود. از طرف دیگر، بهعلت ثابت بودن دهانه ورودي مجرا یا نقطه ابتدایی ریسمان، مقدار اختلاف فشار در نقطه ابتدایی ریسمان باید صفر باشد (A $P_{\rm first\,joint}=0$ ). برای این منظور توزیع فشار موجود و هدف بهترتیب نسبت به فشار موجود و هدف در .((11 معادله ( نقطه ابتدایی نسبی میشود (

$$
j = 1, n + 1
$$
\n
$$
\Delta p_j = (p_{\text{Target}(j)} - p_{\text{Target}(1)}) - (p_j - p_1)
$$
\n
$$
p_{n+1} = p_{\text{Target}(n+1)} = P_{\text{back}}
$$
\n(11)

با تعریف باقیمانده مطابق معادله (۱۲)، با رسیدن باقیمانده به یک مقدار مشخص بهعنوان معیار همگرایی، فرآیند تصحیح هندسه پایان مییابد و هندسه مطلوب حاصل میشود. درنظر گرفتن معیار همگرایی آ۱۰ به این معنی است که با کاهش ۳ مرتبهای اختلاف فشارها، اختلاف بین شکل هدف و شکل نهایی محاسبه شده بهسختی قابل مشاهده است.

$$
res = \frac{\sum_{i=1}^{N} [\Delta P_i^*]_{Current}}{\sum_{i=1}^{N} [\Delta P_i^*]_{initial\;Guess}} \tag{17}
$$

براي ارزیابی صحت روند طراحی معکوس، لازم است اعتبار سنجی انجام شود. برای این منظور، جریان داخل یک دیفیوزر S شکل با هندسه مشخص توسط حلکننده جریان حل عددي میشود. سپس، توزیع فشار حاصله بهعنوان توزیع فشار هدف درنظر گرفته میشود. مطابق شکل ۴ با انتخاب یک هندسه متفاوت بهعنوان حدس اولیه و انجام روند طراحی معکوس پس از 941 اصلاح هندسه، هندسه هدف حاصل میشود بهگونهای که اختلاف بین هندسه نهایی<br>و هدف قابل تشخیص نیست.

#### **شکل - انتخاب توزیع فشار هدف براي دیفیوزر S 5**

یکی از کاربردهاي طراحی معکوس، طراحی مجرا ورودي هواي موتورهاي جت است که داراي هندسه S-شکل بوده و نظیر یک دیفیوزر عمل میکند. ورودي هوا، جریان هوا آزاد با عدد ماخ بالا را پس از کاهش سرعت به دهانه ورودي موتور میرساند. در چنین مجراهایی، بهدلیل انحناهاي مختلف دیوارههاي بالا و پایین، سرعت همگرایی برنامه طراحی نسبت به مورد قبل کمتر است.

علاوهبر این، بهدلیل وجود گرادیان فشار معکوس قابل ملاحظه، احتمال جدایش لایه مرزي در جریان واقعی بیشتر میشود. اگر چه گرادیان فشار معکوس در چنین مجراهایی اجتنابناپذیر است، باید بهدنبال مجراهاي S-شکل بدون کاهش و افزایش ناگهانی در منحنی فشار دیوارهها بود که احتمال جدایش جریان به حداقل برسد. علاوهبر این، ممکن است نواحی کوچکی در نزدیکی دهانه ورودي وجود داشته باشد که سرعت حتی تا محدوده مافوق صوت بالا رود و در نتیجه شوك موضعی رخ دهد. بنابراین نکاتی براي انتخاب توزیع فشار دو دیواره بالا و پایین باید مدنظر قرار گیرد که در بخش بعدي به آن اشاره میشود.

#### **محاسبه فشار استاتیک ورودي مجرا - 1 - 5**

ابتدا با توجه به عدد ماخ پروازی مورد نظر (۰/۷) فشار سکون جریان آزاد محاسبه میشود.

$$
P_{0\infty} = P_{\infty} \left( 1 + \frac{\gamma - 1}{2} M_{\infty}^2 \right)^{\frac{\gamma}{\gamma - 1}}
$$
 (17)

سپس، با توجه به برابري فشار سکون جریان آزاد و جریان ورودي مجرا و همچنین انتخاب عدد ماخ ورودي مجرا، فشار استاتیک ورودي بهدست میآید.

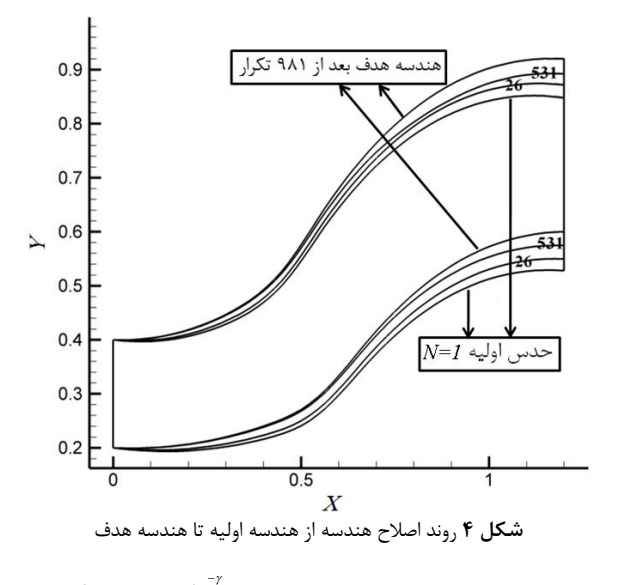

$$
P_{in} = P_{0\infty} \left( 1 + \frac{\gamma - 1}{2} M_{in}^2 \right)^{\frac{\gamma}{\gamma - 1}}
$$
 (15)

نکته مهمی که در اینجا باید مد نظر قرار گیرد این است که عدد ماخ جریان آزاد و عدد ماخ ورودي مجرا لزوماً برابر نیستند. جریان آزاد نسبت به پرنده مورد نظر دارای سرعتی برابر با عدد ماخ ۰/۷ است، و از طرفی عدد ماخ خروجی مجرا برابر با ۰/۳۷ درنظر گرفته شده است. بنابراین، جهت کم کردن سرعت جریان، دیفیوژن مربوطه در سه حالت امکانپذیر است. بهعبارت دیگر سه انتخاب زیر براي عدد ماخ ورودي مجرا وجود دارد.

الف) اگر  $M_{\rm in} = M_{\rm in}$  به معنی آن است که تمام دیفیوژن لازم برای آنکه عدد ماخ پروازي به عدد ماخ خروجی مجرا کاهش یابد، داخل مجرا رخ میدهد و هیچ گونه دیفیوژنی ماقبل مجراي ورودي وجود ندارد. در این حالت بهدلیل دیفیوژن شدید درون مجرا، احتمال جدایش جریان داخلی بیشتر میشود. علاوهبر این، تلفات اصطکاکی در این حالت به بیشترین مقدار خود خواهد رسید. مزیت این انتخاب این است که سطح مقطع ورودي مجرا حداقل شده و در نتیجه پساي ناشی از مجراي ورودي هوا به مینیمم مقدار خود میرسد.

ب) اگر  $M$   $M$  i $m$  تمام دیفیوژن لازم در بیرون از مجرا رخ میدهد. در این حالت، جریان ماقبل ورودي داراي دیفیوژن شدید بوده و در لبه ورودي مجرا و اطراف پوسته بیرونی جدایش جریان به وجود خواهد آمد. اما، دیفیوژن مربوط به جریان داخل مجرا فقط ناشی از انحناء خواهد بود و تلفات اصطکاکی جریان داخلی مجرا نیز به حداقل میرسد. بهعبارت دیگر مساحت مقطع ورودي و خروجی مجرا برابر خواهد شد و این به معنی افزایش سطح

مقطع ورودي مجرا و افزایش نیروي پساي ناشی از ورودي هوا خواهد شد. ج) اگر µ *M* × ≥ *M* قسمتی از دیفیوژن در بیرون از مجرا و بخشی دیگر درون مجرا صورت پذیرد. این گزینه انتخاب مناسبی است زیرا در این حالت، بارگذاري بین داخل مجرا و پوسته بیرونی تقسیم میشود. در این پژوهش، سرعت جریان آزاد برابر با عدد ماخ ۰/۷ و در خروجی مجرا برابر درنظر گرفته شده است. براساس انتخاب سوم، عدد ماخ ورودي مجرا 0 با /37 برابر ۵۵/۰ درنظر گرفته شده است.

#### **محاسبه فشار استاتیک خروجی مجرا - 2 - 5**

ابتدا با درنظر گرفتن بازده مجرا برابر ۰/۹۵ فشار سکون خروجی بهدست میآید. سپس، با توجه به عدد ماخ خروجی، فشار استاتیک خروجی تعیین میگردد.

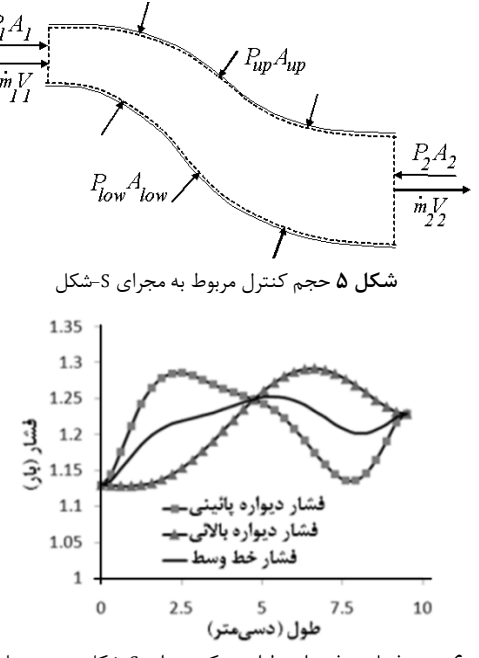

توزیع فشار هدف براي طراحی یک مجراي S-شکل دوبعدي با عدد ماخ **شکل 6** ورودي ۵۵/۰

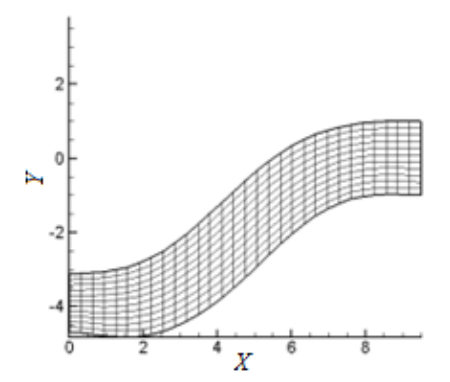

**شکل ۷** مجرای S شکل دوبعدی طراحی شده با عدد ماخ ورودی ۰/۵۵

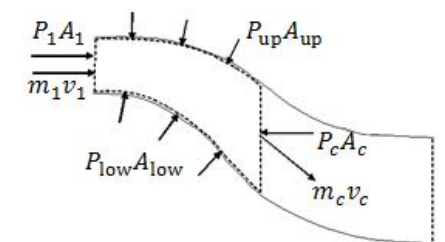

حجم کنترل مربوط به مجراي S-شکل تا قبل از نقطه عطف مجرا **شکل 8**

$$
\eta_{i} = \frac{P_{0 \text{ out}}}{P_{0 \infty}} \tag{1\text{A}}
$$

$$
P_{out} = P_{0out} \left( 1 + \frac{\gamma - 1}{2} M_{out}^2 \right)^{\frac{-\gamma}{\gamma - 1}}
$$
 (19)

#### **ارتباط توزیع فشار دو دیواره بالایی و پایینی - 3 - 5**

سؤالی که در اینجا مطرح میشود این است که از لحاظ تئوري چه ارتباطی بین توزیع فشار دو دیواره بالایی و پایینی مجرا S-شکل وجود دارد. به این منظور، حجم کنترلی مطابق شکل ۵ داخل یک مجرا S-شکل درنظر گرفته میشود. نیروهاي وارد شده به این حجم کنترل در شکل نشان داده شده است. از نوشتن معادله مومنتم در راستای y میتوان نتیجه گرفت، با توجه به

افقی بودن مومنتم در ورودي و خروجی، مجموع نیروهاي فشاري که در جهت y به دیوارهها وارد میشود باید صفر شود.

$$
\sum F_y = 0 \implies \int_0^L \left( P_{\rm up} - P_{\rm low} \right) dx = 0 \tag{1V}
$$

معادله (١٧) اثبات میکند که مساحت سطح محصور در نمودار فشار برحسب x در مجموع باید صفر شود. در شکل ۶، یک توزیع فشار هدف بهعنوان نمونه برای طراحی یک مجرای S-شکل دوبعدی براساس عدد ماخ ورودی ۰/۵۵ و عدد ماخ خروجی ۰/۳۷ نشان داده شده است. همانطور که در این شکل مشاهده میشود توزیع فشار دو دیواره در یک نقطه همدیگر را قطع میکنند. در واقع این نقطه همان نقطه عطف مجرا میباشد که در آن جهت تقعر خط مرکزي مجرا عوض میشود. در نیمه ابتدایی مجرا، فشار دیواره پایینی بیشتر و در نیمه دوم آن فشار دیواره بالایی بیشتر است که این دو یکدیگر را خنثی میکنند. بهعبارت دیگر سطح محصور شده بین فشارهاي دو دیواره در نیمه اول توزیع فشار (تا نقطه برخورد) با سطح محصور شده در نیمه دوم، برابر و عکس یکدیگرند. با اعمال این توزیع فشارها به کد طراحی معکوس، هندسه متناظر با این توزیع فشارها بهدست میآید که در شکل ۷ نشان داده شده است.

نکته دیگر که در این توزیع فشار مربوط به مجرای S شکل وجود دارد این است که تغییر ارتفاع مجرا با مساحت محصور شده بین دو توزیع فشار قبل از نقطه عطف یا بعد از نقطه عطف ارتباط مستقیم دارد. براي اثبات این مطلب این بار حجم کنترل از ابتداي مجرا تا نقطه عطف خط مرکزي مجرا

درنظر گرفته میشود (شکل ۸). معادله مومنتم در جهت y برابر است با:  

$$
\sum F_y = 0 \Rightarrow \int_0^{L_c} \left( P_{\text{up}} - P_{\text{low}} \right) dx = \dot{m} V_{\varphi}
$$
 (۱۸)

مؤلفه عمودی سرعت متوسط در نقطه عطف مجرا (Vcy) تابعی از زاویه مجرا در این نقطه است و هر چه این زاویه بیشتر باشد به مفهوم انحناء بیشتر مجرا بیشتر باشد، بیانگر 18) نیز هر چه Vcy است. از طرف دیگر با توجه به معادله ( اختلاف بیشتر فشار دو دیواره بالا و پایین میباشد. بنابراین میتوان نتیجه گرفت، هر چه سطح محصور بین فشار دو دیواره (تا قبل از نقطه عطف) بیشتر باشد انحناء مجرا نیز بیشتر خواهد بود و اختلاف ارتفاع ورودي و خروجی مجرا بیشتر خواهد شد.

#### **- طراحی دوبعدي با اثرات دماغه موتور 6**

بهمنظور درنظر گرفتن اثرات دماغه موتور در حالت دوبعدي لازم است ابتدا حل معادلات اویلر با هندسه مجرا همراه با دماغه منطبق شود. به همین دلیل کد اویلري نوشته شده براي مجراي ساده با تغییراتی براي مجراي داراي دماغه قابل استفاده میشود و سپس با الگوریتم طراحی معکوس ترکیب میگردد. نکته بسیار مهم در رابطه با اثرات دماغه این است که قطر دماغه در طراحی دوبعدي بهگونهاي محاسبه شده است که نسبت سطح اشغال شده توسط دماغه به سطح خروجی مجرا در هندسه دوبعدي برابر نسبت سطح اشغال شده توسط دماغه سهبعدي به خروجی مجراي سهبعدي باشد. به این ترتیب، هندسهاي که بهصورت دوبعدي در این بخش طراحی میشود، میتواند بهعنوان مقطع تقارن هندسه سهبعدي در بخشهاي بعدي درنظر گرفته شود.

براي انتخاب توزیع فشار هدف لازم است اصلاحاتی روي توزیع فشار صورت گیرد. همانگونه در این شکل مشاهده میشود سه ناحیه با شکل 6 گرادیان فشار معکوس در مجرای S شکل وجود دارد: ناحیه ابتدایی دیواره پایینی، ماقبل انتهاي دیواره بالایی و انتهاي دیواره پایینی. بنابراین سعی

DOR: 20.1001.1.10275940.1393.14.4.13.8

میشود، توزیعهاي فشار مربوط به این نواحی، مطابق پروفیل بهینه شده توزیع فشار که توسط صمدی[۲۵] برای طراحی دیفیوزر مستقیم بهکار رفته است، انتخاب شود. توزیع فشار بهینه شده مربوط به دیفیوزر مستقیم بدین صورت است که اگر در یک سوم اولیه مجرا دو سوم بازیابی فشار و در دو سوم انتهایی مجرا یک سوم باقیمانده بازیابی فشار صورت گیرد، بیشترین بازیابی فشار بدون جدایش حاصل میشود. از طرف دیگر نسبت تغییر ارتفاع به طول افقی مجرا در شکل ۷ کمتر از ۰/۵ است. بنابراین، برای آنکه این نسبت به عدد ۰/۵ برسد، لازم است که مساحت محصور بین دو توزیع فشار قبل از نقطه عطف و بعد از آن به یک اندازه افزایش یابد.

در شکل ۹ و ۱۰، توزیع فشار انتخاب شده برای دو دیواره بالا و پایین مجرا و همچنین هندسه طراحی شده براساس این توزیع فشارها بهروش طراحی معکوس نشان داده شده است. همانطور که مشاهده میشود، در دو ناحیه ابتدایی دیواره پایینی و ماقبل انتهاي دیواره بالایی، سعی شده است گرادیان فشار مطابق پروفیل بهینه فشار اعمال شود. مطابق شکل ۹، ماکزیمم افزایش فشار روي دیواره بالایی در حدود 90 درصد دیواره پایینی درنظر گرفته شده است، زیرا گرادیان فشار دیواره پایینی در ابتداي مجرا است و تحمل افزایش فشار بیشتري نسبت به دیواره بالایی دارد. البته توجه شود وقتی ماکزیمم فشار دیواره بالایی کمتر شود، با توجه به اینکه مساحت محصور شده بین دو توزیع فشار باید برابر باشد، مینیمم فشار روي دیواره پایینی کمتر از فشار ورودي مجرا شده و این باعث افزایش گرادیان فشار انتهای دیواره پایینی میگردد. همچنین در شکل ۹، مساحت محصور بین دو توزیع فشار نسبت به شکل ۶ افزایش یافته است بهگونهای که نسبت تغییر ار تفاع به طول افقی مجرا برابر ۰/۵ شده است.

براي اطمینان از عدم جدایش جریان داخل مجراي طراحی شده، حل عددي جریان آشفته لزج توسط حل معادلات RANS و با مدل آشفتگی SST توسط نرمافزار فلوئنت صورت میگیرد. شبکه تولید شده بهگونهاي است که وي دیواره از 10 تجاوز نکند و بتوان از عدم جدایش اطمینان مقدار +y ر حاصل کرد. شرایط مرزي براي حل عددي عبارتانداز دبی جرمی در ورودي و فشار استاتیک در خروجی.

در شکل ،11 کانتور عدد ماخ در هندسه طراحی شده نشان داده شده است. مطابق این شکل، هیچگونه جدایشی روي دیوارههاي بالا و پایین وجود ندارد. در شکل ،12 توزیع فشار حاصل از حل عددي توسط نرمافزار فلوئنت روي دیوارههاي بالا و پایین مجراي طراحی شده نشان داده شده است که مشابه توزیع فشار هدف (شکل ۹) است. این مقایسه نشان میدهد اگر چه طراحی، توسط کد اویلري و بدون درنظر گرفتن اثرات لزجت صورت گرفته است، اما توزیع فشار حاصل از حل عددي با معادلات ناویراستوکس آشفته (فلوئنت)، تفاوت چندانی با توزیع فشار اویلری ندارد.

#### **- طراحی شبه سهبعدي با عرض ثابت و مقاطع بیضی 7**

براي اينکه بتوان از طراحي دوبعدي مجراي S شکل بهعنوان مقطع تقارن مجراي S-شکل سهبعدي با عرض ثابت استفاده کرد، لازم است اثرات دماغه موتور در مجراي دوبعدي معادل اثرات آن در مجراي سهبعدي باشد. به همین دلیل با برابر قرار دادن نسبت سطح مقطع اشغال شده توسط دماغه در هر مقطع از آن به سطح خروجی مجرا براي مجرا دوبعدي و سهبعدي، یک پروفیل غیر دایرهاي براي دماغه دوبعدي حاصل میشود که معادل دماغه به کد نیمکرهاي در مجرا سهبعدي خواهد بود. با اعمال توزیع فشار شکل 9 طراحی معکوس مقطع تقارن مجرای سهبعدی بهدست میآید (شکل ۱۳).

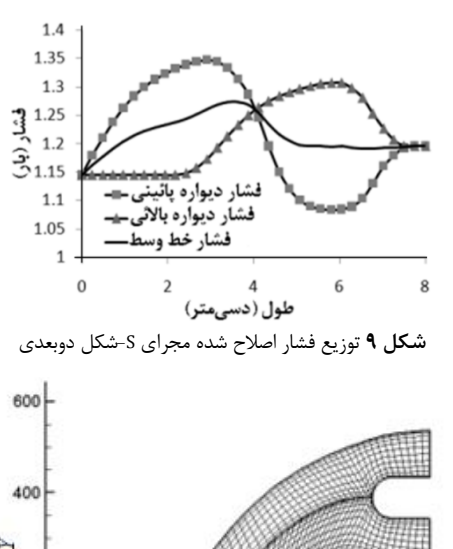

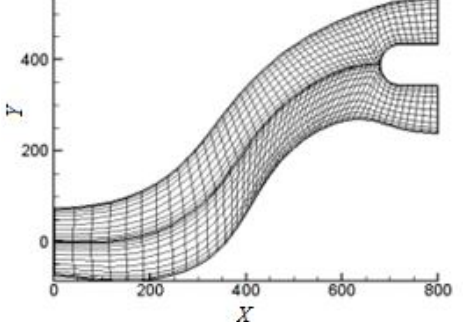

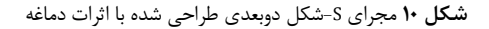

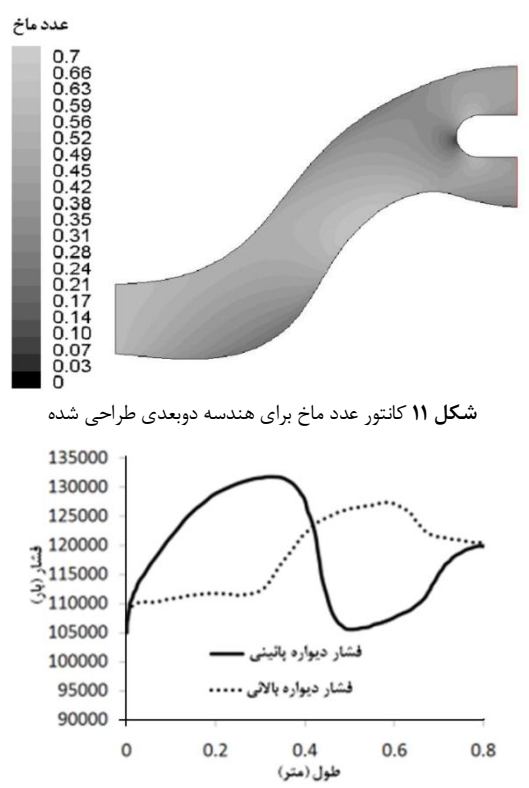

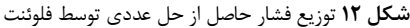

پس از طراحی آیرودینامیکی مقطع تقارن، با درنظر گرفتن عرض مجرا برابر قطر دایره خروجی مجرا، هندسه سهبعدي با مقاطع بیضی تولید میشود. به این ترتیب، انتظار میرود هندسه سهبعدي مشابه هندسه دوبعدي عمل کند. در شکل 14 هندسه سهبعدي تولید شده به این روش نشان داده شده است. جهت تحلیل عددی مجرای سهبعدی طراحی شده از شبکه بدون سازمان (شکل ۱۵) به همراه شبکهبندي لایه مرزي جهت حل دقیقترمسئله استفاده شده است.

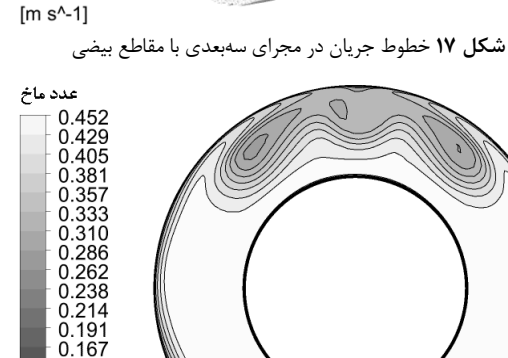

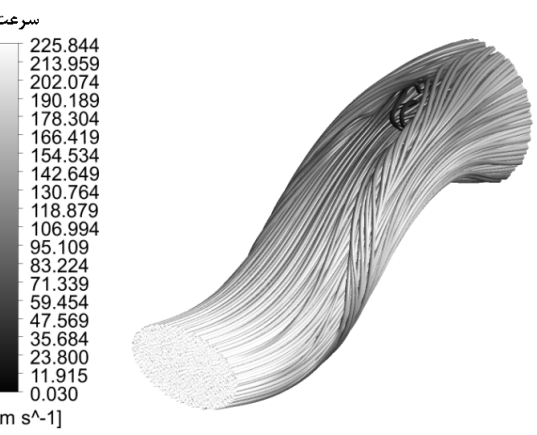

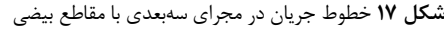

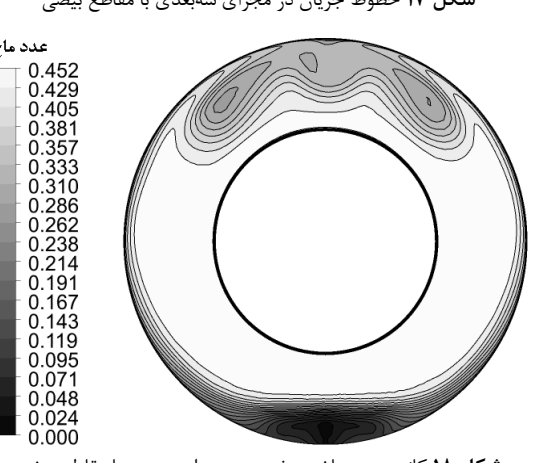

**شکل 18** کانتور عدد ماخ در خروجی مجرا سهبعدي با مقاطع بیضی

تمامی تحلیلهاي عددي سهبعدي در این مقاله توسط نرمافزار CFX انجام میشود. با توجه به اینکه هدف از شبیهسازي سهبعدي، اطمینان از عدم جدایش جریان داخل مجرا است، دقت مدل آشفتگی و شبکه نزدیک دیوارهها Kω از اهمیت زیادي برخوردار میباشد. بههمین دلیل، مدل آشفتگی SST- انتخاب شده است. براي بررسی استقلال حل از شبکه، حل عددي سهبعدي جریان در سه شبکه ریز، متوسط و درشت انجام شده و بازده مجرا با هم مقايسه شده است. جدول ۱ مقادير عددی بازده را بهازای سه شبکه نشان میدهد. مطابق این جدول، ریز کردن شبکه تأثیر قابل صرف نظری روی افت جریان و بازده دارد. تمامی حلهاي سهبعدي با شبکه ریز انجام میشود و از شبکه لایه مرزي براي کنار دیوارهها استفاده میشود. شبکه بهگونهاي است که مقدار +y در تمامی نقاط دیواره کمتر از 10 میباشد. شکل 16 توزیع مقدار +y را روي دیوارههاي مجرا نشان میدهد.

در شکل ،17 خطوط جریان درون مجرا نمایش داده شده است. مطابق این شکل، هیچگونه جدایش جریانی درون مجرا دیده نمیشود اما کاهش مومنتم روي دیواره بالا و پایین نزدیک خروجی وجود دارد که این مسئله از لحاظ آیرودینامیکی باعث غیر یکنواختی سرعت خروجی میشود. همانگونه که مشاهده میشود افزایش فشار روي دیواره پایینی در ناحیه ابتدایی مجرا موجب تولید جریان ثانویه درون لایه مرزي بر روي دیواره میشود که این امر انحراف خطوط جریان داخل لایه مرزي از پایین مجرا به سمت بالاي مجرا و بهمریختگی جریان در این ناحیه را در پی خواهد داشت. در شکل 18 نیز کانتور عدد ماخ در خروجی مجرا نشان داده شده است. مطابق این شکل، به- دلیل کاهش مومنتم جریان در قسمتهایی از مجرا تغییرات محیطی عدد ماخ زیاد است.

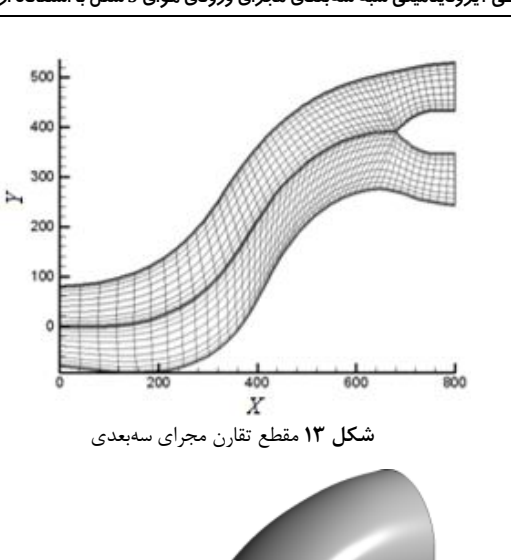

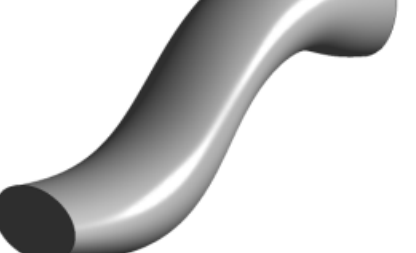

**شکل 14** هندسه مجرا سهبعدي با عرض ثابت و مقاطع بیضی

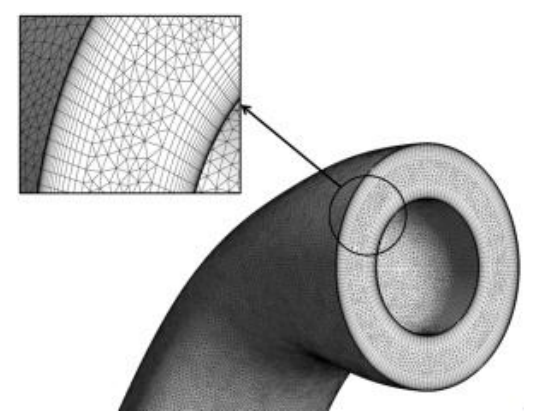

**شکل 15** شبکه بیسازمان با شبکهبندي لایه مرزي

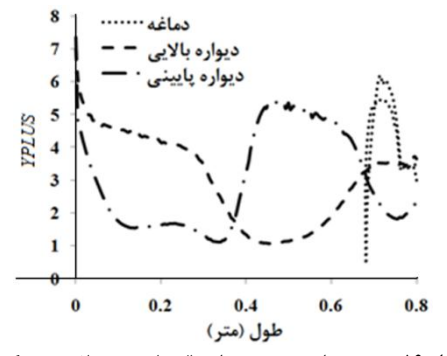

**شکل 16** توزیع مقدار +y روي دیواره بالا، پایین و دماغه در شبکه ریز

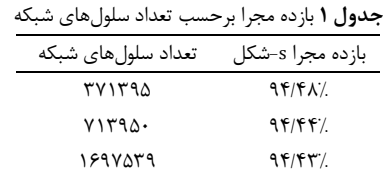

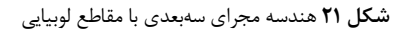

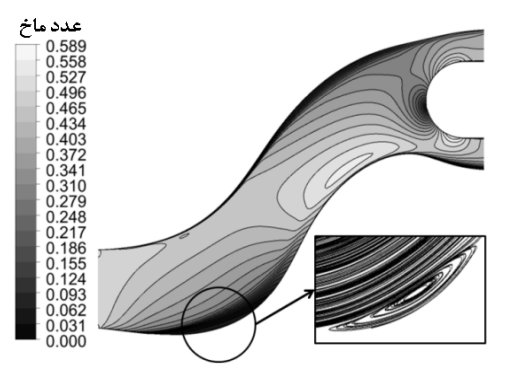

**شکل 22** کانتور عدد ماخ مجراي سهبعدي با مقاطع لوبیایی

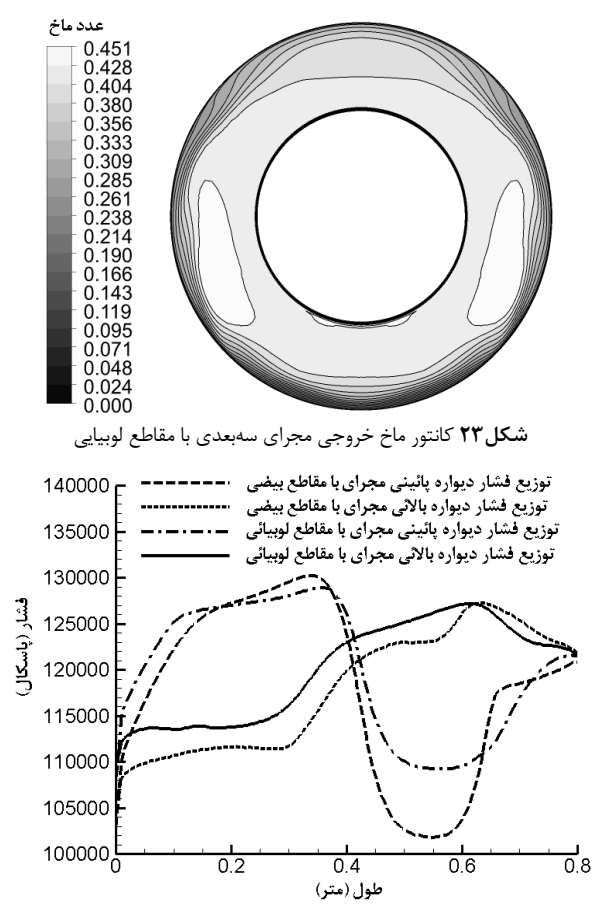

**شکل 24** توزیع فشار روي دیواره بالا و پایین مجرا سهبعدي با عرض ثابت و مقاطع بیضی

در شکل ۲۴، توزیع فشار دیوارههای بالا و پایین مجرای سهبعدی با مقطع بیضی و مقطع لوبیایی با هم مقایسه شده است. همانگونه مشاهده میشود استفاده از مقاطع لوبیایی باعث میشود اختلاف فشار بین دیوارههاي بالا و

#### **- طراحی سهبعدي با مقاطع لوبیایی 8**

در طراحی مرحله قبل، از مقطع بیضی براي تولید مجراي سهبعدي استفاده شد. چنانچه در خمهاي شدید که گرادیان فشار در مسیر عمود بر جریان زیاد است از مقاطع لوبیایی استفاده شود موجب کاهش گرادیان فشار معکوس و جریانهای ثانویه میگردد (شکل ۱۹)[۲۶]. بهعبارت دیگر، رأس مقطع لوبیایی باعث افزایش سرعت و قاعده مقطع لوبیایی باعث کاهش سرعت میشود و در نتیجه اختلاف فشار دو دیواره کاهش مییابد. همچنین، استفاده از مقطع لوبیایی بهعنوان مقطع دهانه ورودي مجرا بهدلیل نزدیکتر بودن به بدنه پرنده و آیرودینامیک مناسبتر براي جریان خارجی، نیروي مقاومت کمتري نسبت به مقطع بیضی خواهد داشت. شایان ذکر است که در تبدیل مقطع صورت گرفته، مساحت مقطع بایستی برابر مقطع بیضی که در طراحی قبلی درنظر گرفته شد، باشد تا بتوان از مقطع تقارن طراحی شده در بخش طراحی دوبعدی استفاده کرد. به این ترتیب، عرض مجرا تغییرات ناچیزی<br>ناشی از تغییر مقطع خواهد داشت.

پروفیل لوبیایی از معادله زیر بهدست میآید.

$$
\frac{(y+b^2x^2)}{(a^2x^2+y^2)^2} = -1
$$
 (19)

با انتگرالگیري روي محیط بسته مقطع لوبیایی و برابر قرار دادن آن با مساحت بیضی معادل، میتوان پروفیل نقاط مقطع را بهدست آورد. در معادله باشد، مقطع لوبیایی با مساحت مقطع بیشتر مطابق شکل 20 *a =* ،19 اگر *b* بهدست میآید. اگر *b<<a* باشد لوبیا به مثلث با دیوارههاي صاف میل میکند و اگر *b>>a* باشد لوبیا به سمت بیضی میل میکند. در این طراحی یک مقطع لوبیایی در ورودي مجرا و دو مقطع لوبیایی با رأس رو به پایین و رو به بالا در نواحی با گرادیان فشار مثبت بهترتیب روی دیوارههای پایینی و بالایی (شکل 21) درنظر گرفته شده است.

در شکلهاي 22 و 23 نتایج حاصل از حل عددي در این مجرا نشان داده شده است. همانطور که مشاهده میشود جدایش جریان بر روي دیواره بالایی بهطور کامل برطرف گشته اما بر روي دیواره پایینی در ابتداي مجرا یک حباب کوچک جدایش دیده میشود. کانتور عدد ماخ خروجی در این شکل از یکنواختی بسیار مناسبی برخوردار است.

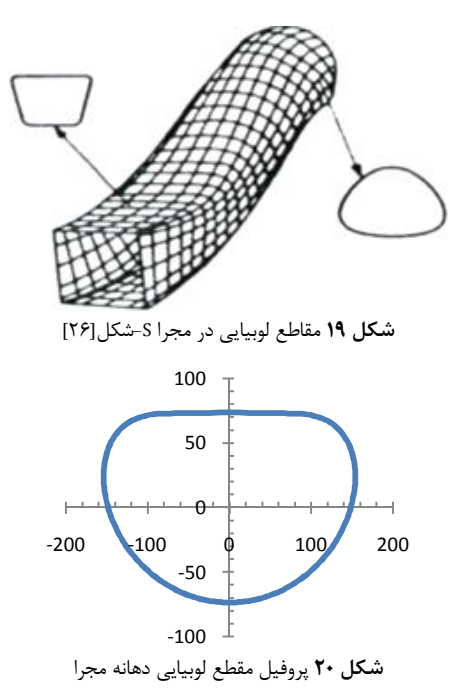

197

پایین کاهش یابد. این نزدیک شدن نقاط اکسترمم فشار دیوارههاي بالا و پایین، نه تنها باعث کاهش گرادیان فشار و جدایش جریان میشود بلکه، جریان ثانویه را نیز کاهش میدهد. در شکل ،25 خطوط جریان سهبعدي مجراي طراحی شده با مقاطع لوبیایی نشان داده شده است که بیانگر کاهش قابل توجه جریان ثانویه نسبت به مجرای با مقاطع بیضوی (شکل ۱۷) میباشد.

### **اصلاح هندسی مجرا از طریق حذف حباب جدایش - 9**

همانگونه که در بخش قبلی دیده شد تنها در ناحیهاي کوچکی از دیواره پایینی در ابتداي مجرا حباب جدایش جریان وجود داشت. براي برطرف کردن این نقص با اصلاح نهایی هندسه طراحی قبلی و با حذف ناحیه جدایش انجام میپذیرد. براي این منظور ناحیهاي را که در آن بردار سرعتها منفی و جدایش جریان اتفاق افتاده است را از پروفیل دیواره پایینی حذف کرده و مجدداً هندسه سهبعدي با همان سه مقطع لوبیایی تولید میشود.

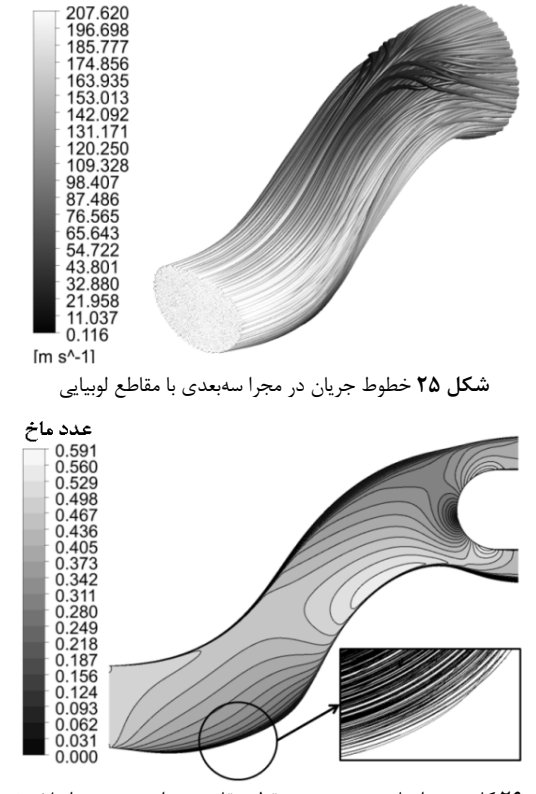

**شکل 26** کانتور بردارهاي سرعت روي مقطع تقارن مجراي سهبعدي اصلاح شده با مقاطع لوبیایی

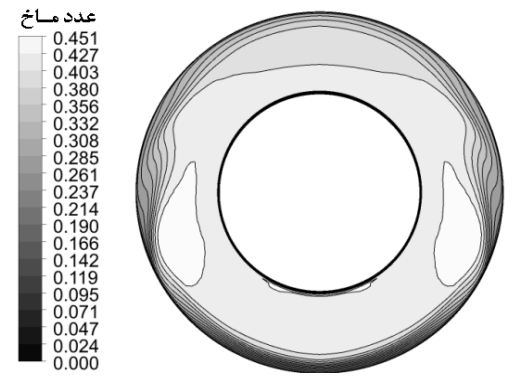

**شکل 27** کانتور عدد ماخ خروجی مجراي سهبعدي اصلاح شده با مقاطع لوبیایی

نتایج حاصل از تحلیل عددي مجراي سهبعدي اصلاح شده در شکل 26 و 27 بیانگر آن است که ناحیه جدایش بهطور کامل برطرف شده است. همچنین، کانتور عدد ماخ خروجی همچنان داراي یکنواختی بسیار مناسبی است.

### **-10 نتیجهگیري**

در این پژوهش طراحی دوبعدی و سهبعدی ورودی هوای S-شکل موتور توربوجت با درنظر گرفتن اثرات دماغه انجام شد. در ابتدا طراحی مجرا بدون درنظر گرفتن اثرات دماغه صورت گرفت. نتایج حاصل از تحلیل عددي بیانگر صحت عملکرد روش طراحی در این مرحله بود. در ادامه با استفاده از پروفیل ناکا سري اول لبه ورودي مجرا طراحی گردید. همانگونه که انتظار میرفت استفاده از این نوع پروفیل موجب ثابت ماندن سرعت جریان بر روي لبه ورودي شد. سپس با تغییر در کد تولید شبکه و حلکننده اویلري و ترکیب با الگوریتم طراحی معکوس، طراحی مجراي S-شکل با درنظر گرفتن اثرات دماغه میسر گردید. با انتخاب توزیع فشار مناسب روي دیوارههاي مجرا، جدایش داخل مجرا بهطور کامل از بین رفت و بازده آیرودینامیکی آن افزایش یافت. در مرحله بعد با طراحی مقاطع عرضی دوبعدی در اشکال مختلف و<br>ترکیب آنها با مجرای دوبعدی طراحی شده، مجرای سهبعدی بهدست آمد. نتایج تحلیل عددي سهبعدي مجاري طراحی شده نشان داد، مجراي سهبعدي با مقطع عرضی لوبیایی شکل از لحاظ توزیع عدد ماخ در خروجی مجرا و به حداقل رساندن ناحیه جدایش جریان عملکرد بهتري نسبت به سایر مقاطع داشت. در نهایت با اصلاح هندسی در مجراي سهبعدي طراحی شده با مقطع لوبیایی شکل، ناحیه جدایش جریان بهطور کامل بر طرف گردید.

#### **-11 علائم و نشانهها**

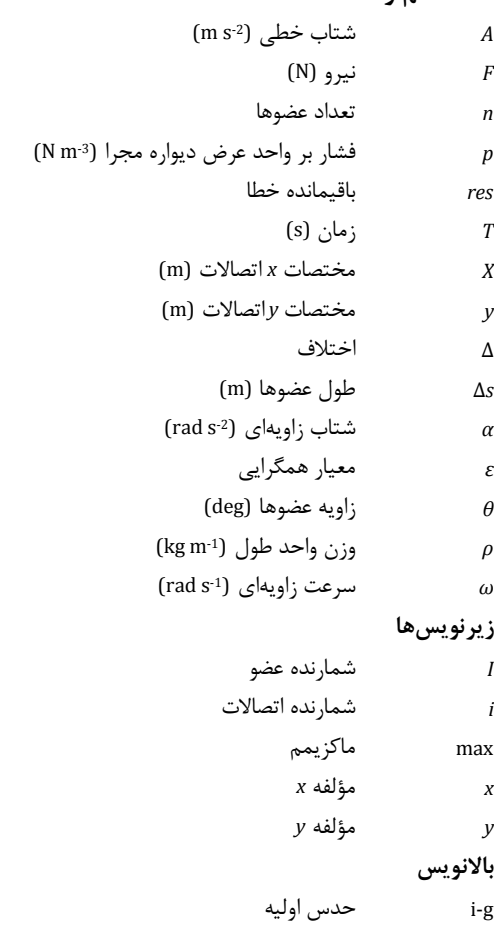

- [15 ] O. E. Abdellatif, M. Abd Rabbo, M. Abd Elganny, I. Shahin, Area ratio effect on the turbulent flow through a diffusing S -duct using large -eddy simulation, *AIAA* 2008 -5726, 2008.
- [16 ] J. M. Zhang, C. F. Wang, K. Y. Lum, Multidisciplinary design of S -shaped intake, *AIAA* 2008 -7060, 2008.
- [17 ] A. Jirasek, Design of vortex generator flow control in inlets, *Journal of Aircraft*, Vol. 43, No. 6, pp. 1886 -1892, 2006.
- [18] B. C. Johnson, R. S. Webster, K. Sreenivas, A numerical investigation of Sduct flows with boundary layer ingestion, *AIAA* 2010 -841, 2010.
- [19] R. J. Pasha, A. Mujeeb, CFD simulation of swirling effect in s-shaped diffusing duct by swirl angle of 10 ˚ , *Journal of Mechanical and Civil Engineering*, Vol. 6, Issue 2, pp. 11 -19, 2013.
- [20] S. Ziaei-Rad, M. Ziaei-Rad, Inverse design of supersonic diffuser with flexible walls using a Genetic Algorithm, *Journal of Fluids and Structures*, Vol. 22, Issue 4, pp. 529 –540, 2006.
- [21 ] M. Bayati, M. Fathi, N. A. Bahmani, A. Gholami, Aerodynamic design and optimization of a UAV jet engine air intake, *Iranian Aerospace Society Conference*, Khaje Nasir Toosi University of Technology, Tehran, Iran, 1385 (In Persian).
- [22] G. Behfarshad, F. Forghani, Numerical study of stagnation pressure in an ] G. Behfarshad, F. Forghani, Numerical study of stagnation pressure in an S-shaped air intake at different Mach numbers, *Iranian Aerospace Society Conference*, Islamic Azad University, Research and Science Branch, Tehran, Iran, 1388 (In Persian).
- [23 ] G. Behfarshad, S. Mohaellu, A. Kadivar, Effect of vortex generator panels and boundary layer injection on the performance of a curved air intake duct, *Iranian Aerospace Society Conference*, Islamic Azad University, Research and Science Branch, Tehran, Iran, 1388 (In Persian).
- [24 ] M. S. Liou, Ten years in the making AUSM -family, *AIAA* Paper 2001 -2521, 2001.
- [25 ] N. Samadi Vaghefi, *Optimized Design of Aerodynamic Ducts using Inverse Design,* MSc Thesis, Sharif University of Technology, 1388 (In Persian).
- [26 ] J. Seddon, E. L. Goldsmith, *Intake aerodynamics*, New York, American Institute of Aeronautics and Astronautics, 1985.

[1] C. T. Ting, G. Kalosclimidt, B. E. Syltebo, Design and testing of new center inlet and S -duct for B -727 airplane with refanned JT8D engines, *AIAA*  Paper 1975 -59, 1975.

**-12 مراجع** 

- [ 2 ] B. H. Little, W. S. Trimboli, An experimental investigation of S -duct diffusers for high -speed prop -fans, *AIAA* 1982 -1123, 1982.
- [ 3 S-duct diffusers for turboprop installations with an offset gearbox, *AIAA* 1983 -1211 *,* 1983.
- [ 4 ] A. Vakili, J. M. Wu, P. Liver, M. K. Bhat, Measurements of compressible secondary flow in a circular S -duct, *AIAA* 1983 -1739, 1983.
- [ 5 ] B. A. Reichert, B. J. Wendt, An experimental investigation of S -duct flow controlling arrays of low -profile vortex generators, *AIAA* 1993 -18*,* 1993.
- [ 6 ] B. A. Reichert, B. J. Wendt, Improving diffusing S -duct performance by secondary flow control, *AIAA* 1994 -0365, 1994.
- [7] B. J. Lee, C. Kim, O. H. Rho, Aerodynamic optimization for the subsonic Sshaped diffuser using two -equation turbulence models, *AIAA* 2003 -3960, 2003.
- [ 8 ] P. F. Weng, R. W. Guo, On swirl control in an S -shaped air intake high angle of attack, *AIAA* 1994 -366*,* 1994.
- [ 9 ] D. W. Mayer, B. H. Anderson, T. A. Johnson, 3D subsonic diffuser design and analysis, *AIAA* 1998-3418, 1998.
- [10] A. Silva Lopes, U. Piomelli, Large eddy simulation of the flow in an S-duct, *AIAA* 2003 -964, 2003.
- [11] A. M. Pradeep, R. K. Sullerey, Secondary flow control in a circular S-duct diffuser using vortex generator jets, *AIAA* 2004 -2615, 2004.
- [12] R. Stanley, J. r. Mohler, Wind-US flow calculations for the M2129 S-duct using structured and unstructured grids, *AIAA* 2004 -525, 2004.
- [13 ] A. Jirasek, Design of vortex generator flow control in inlets, *Journal of Aircraft*, Vol. 43, No. 6, pp. 1886 -1892, 2006.
- [14 ] A. M. Kirk, O. K. Rediniotis, P. G. A. Cizmas, Numerical and experimental investigation of a serpentine inlet duct, *AIAA* 2007 -842, 2007.